# **Marketing AutomationW** mautic

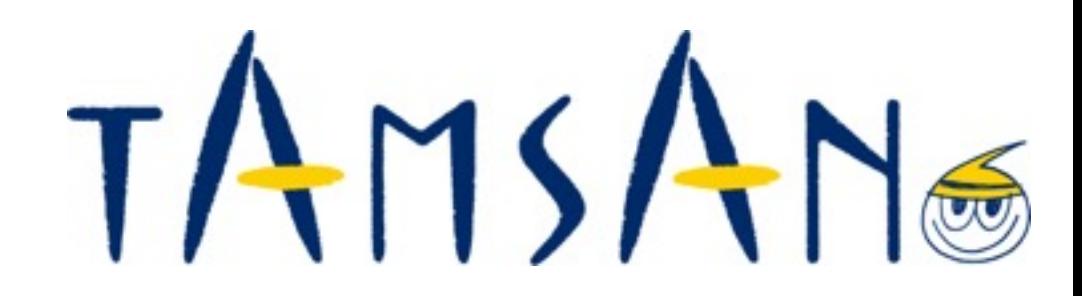

#### ■ **Index**

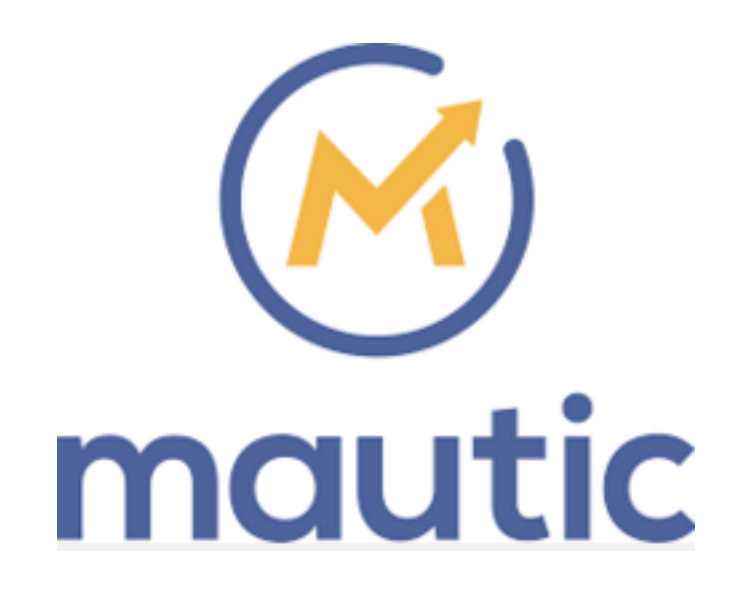

- 1. About TAMSAN
- 2. What is "Marketing Automation"?
- 3. About mautic (Overview and functions)
- 4. Demo How to create scenarios

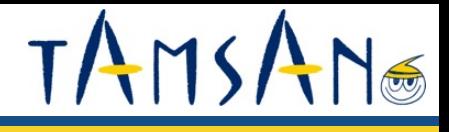

## **About TAMSAN**

**TAMSAN®** 

#### ■ **About us**

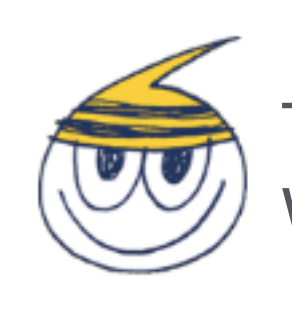

TAMSAN is a **Partner Style** Web production company

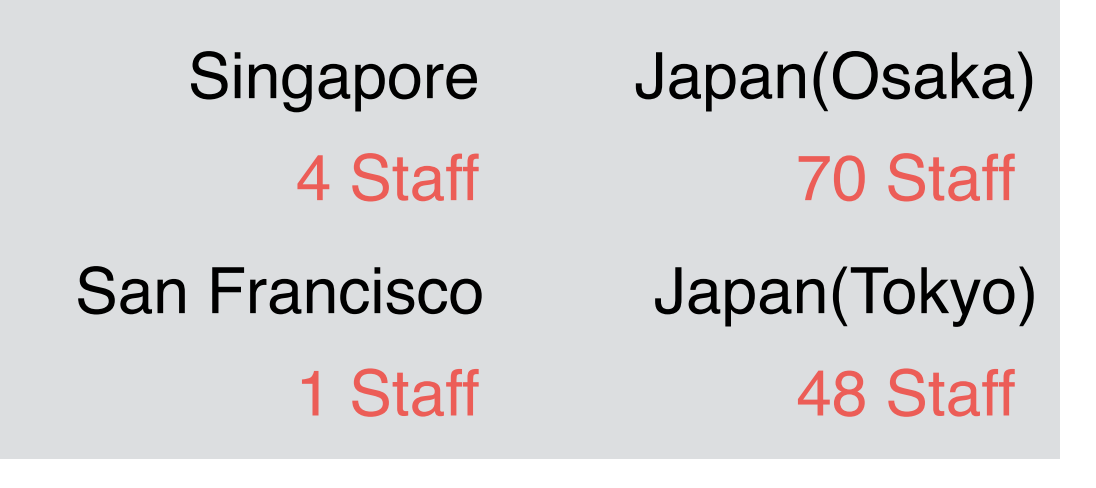

24 Years 4 Branches 123 Stuff

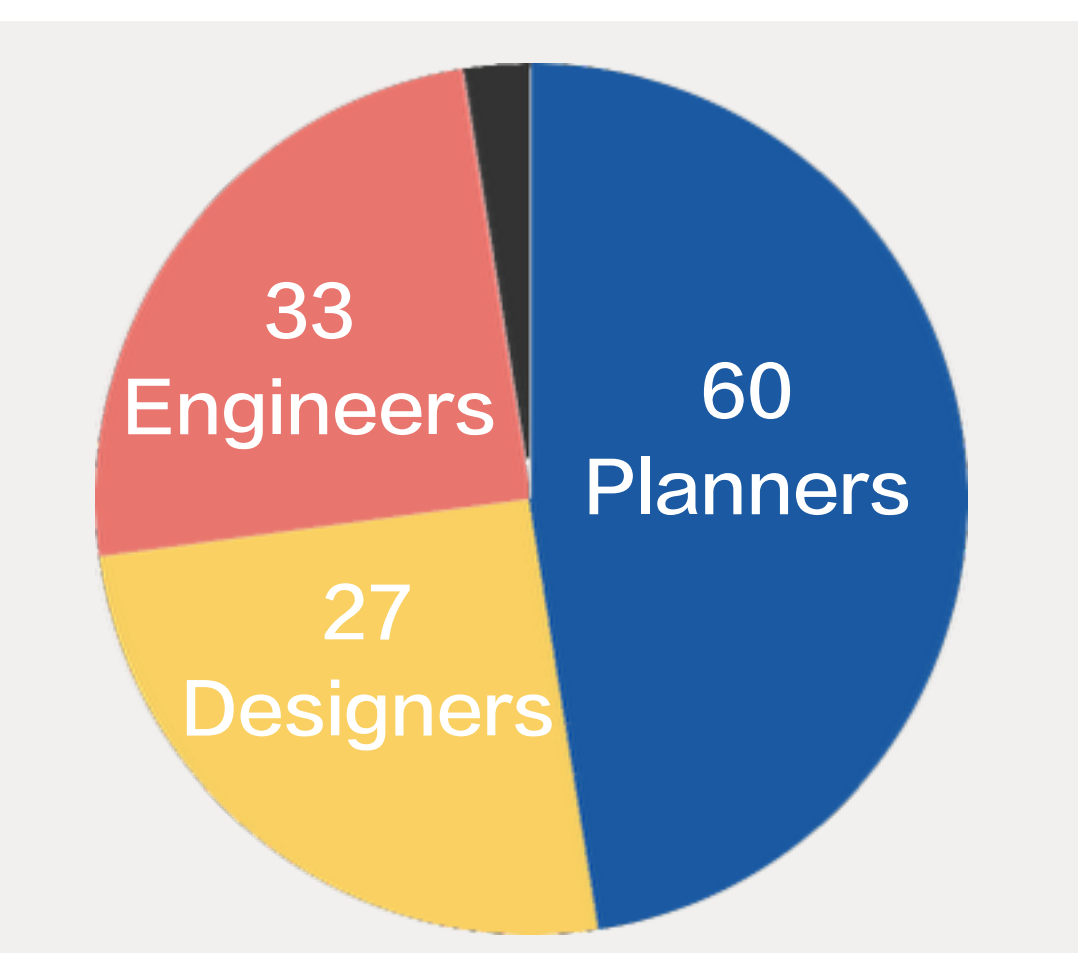

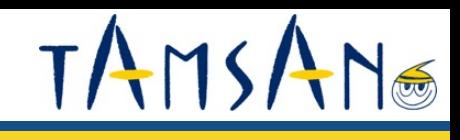

#### ■ **Our Services**

## STRATEGIC PLANNING

Online strategy, User experience, Brand discovery, Website analytics, Web development

## DIGITAL MARKETING

E-commerce web solutions, Content development, Search engine optimization (SEO), Responsive Web Design, Content management systems (CMS), Hosting solutions

## **CREATIVE & DESIGN**

Brand Identity Systems, Information Architecture, Visual Website Design

**TAMSAN®** 

**Some of our clients** 

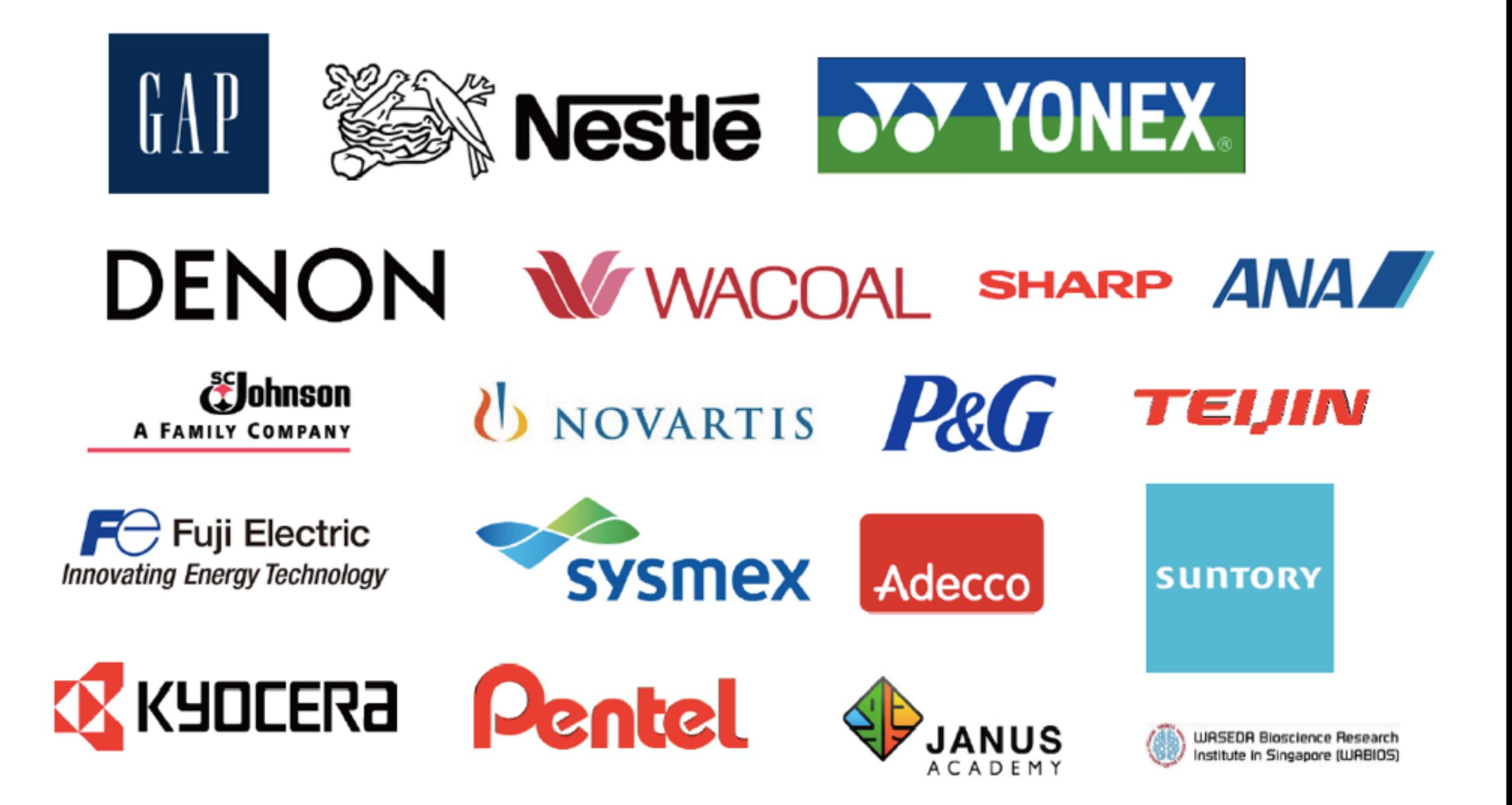

#### ■ **Some of our work (1/2)**

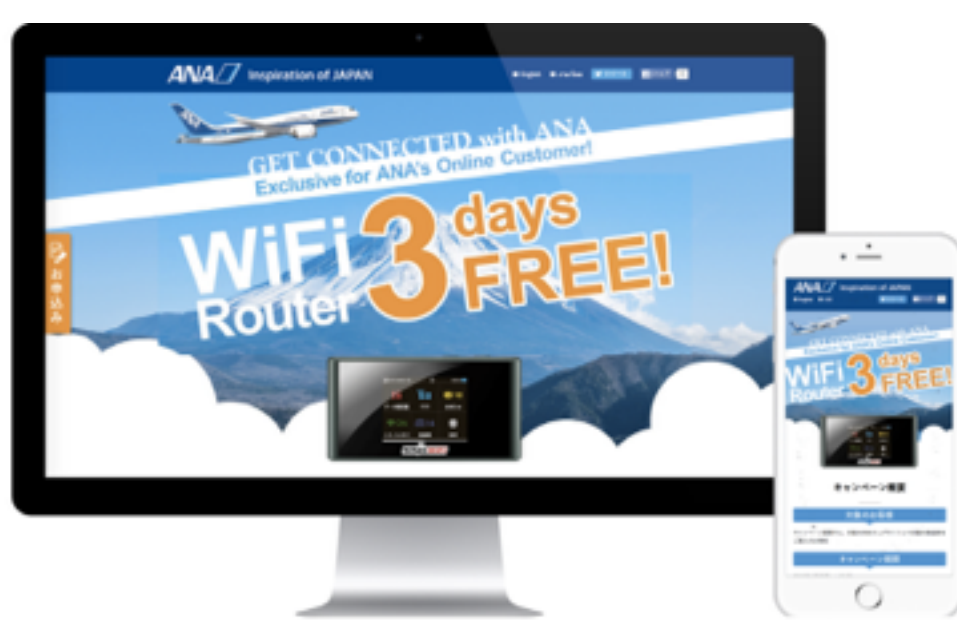

#### ANA Campaign website

- Released 10 countries and 4 languages at the same time
- Tracking users by Salesforce and Pardot

<https://www.ana-campaign.com/ninjawifi/english-po/>

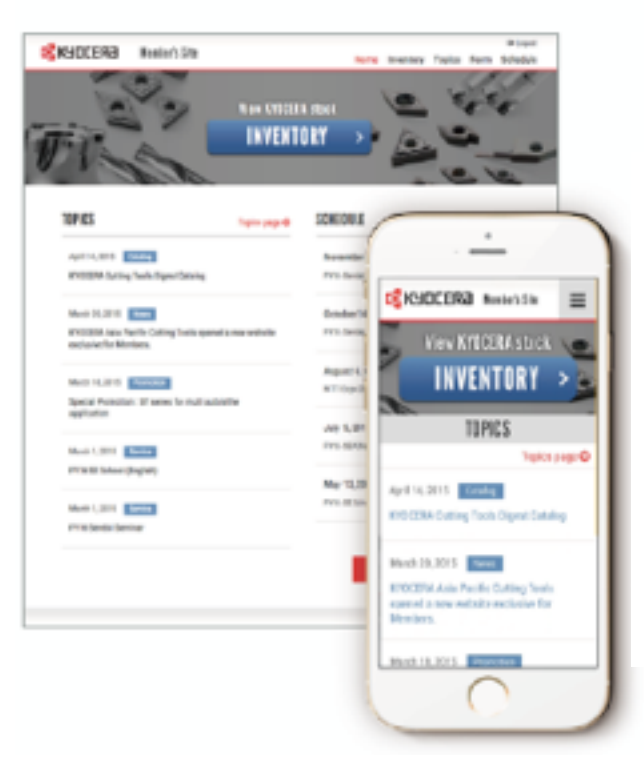

#### **KYOCERA Asia Pacific** Member website

- Salesforce integration
- Front-end is developed on Heroku
- Used by more than 20 countries distributors

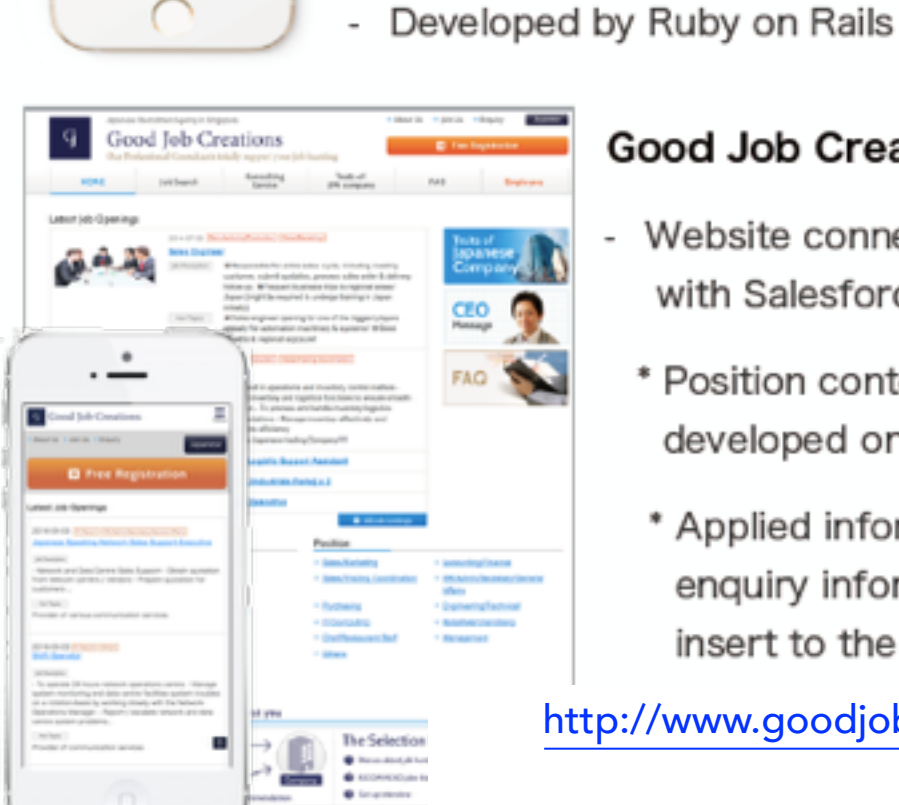

**About Cura Apz** 

doctor asking a series of questions as part of her evaluation MAP replicates the clinical thinking of a physician in a software-based platform easily accessible and unde Alease rate that MAP is a tool created far users who do not have any pre-existing allments. At all times ple your dector

(Putform ("MAP") is borne out of the idea of clinical medicine. The patient has a consision with

Long (duration) Cough

- Medical Analytics Platform

RESISTRATION

Cura Apz Pte Ltd

 $Apx$ 

usor &

Chest Pain

una ann a nonc user.

LOGIN

 $\overline{\phantom{a}}$ 

Headache

**INFASAN** 3

Where is your headacher

ø

Top Sel

#### **Good Job Creations**

Developed with a Singaporean medical doctor

ABOUT US UORN

Short (daration) Cough

- Website connected with Salesforce.com
- \* Position contents is developed on Visualforce
- \* Applied information, enquiry information is insert to the respective object

<http://www.goodjobcreations.com.sg/en/>

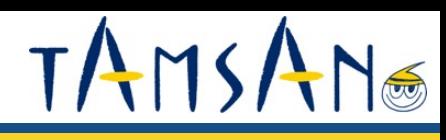

#### ■ **Our Works (2/2)**

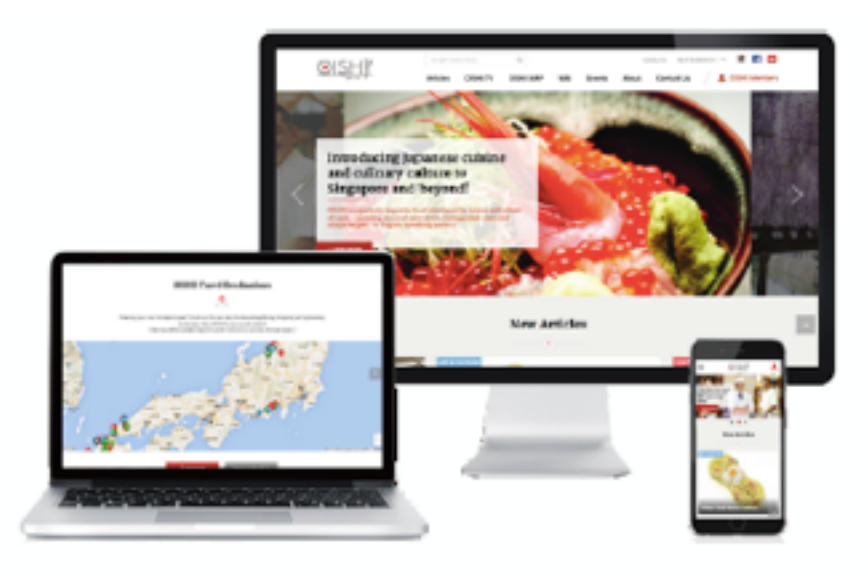

OISHII -Japanese food &  $\overline{\phantom{a}}$ culture information website  $\bullet$ 

<https://www.oishii.sg/>

WordPress、AWS、Salesforce.com Member information is managed on Salesforce

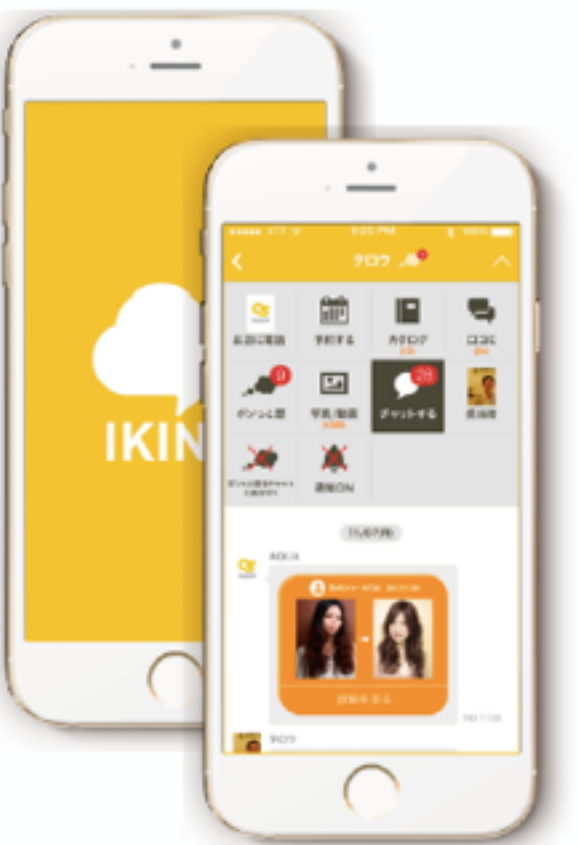

#### **IKINA PTE. LTD.**

- Fashion SNS apps (Startup)
- iOS/Android
- Member, Chat, Log, Reservation

[https://itunes.apple.com/DE/app/](https://itunes.apple.com/DE/app/id902394897) id902394897

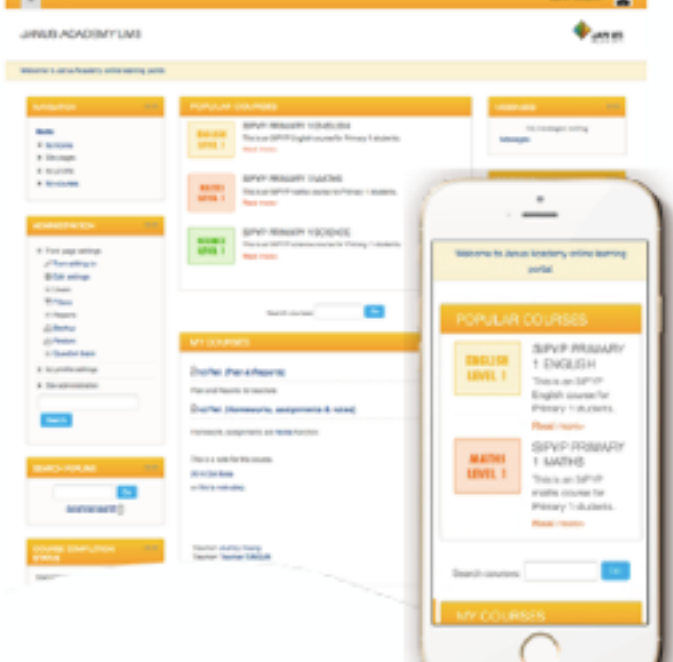

#### Janus Academy

- Learning Management System Development
	- Moodle customization
	- Development on the AWS

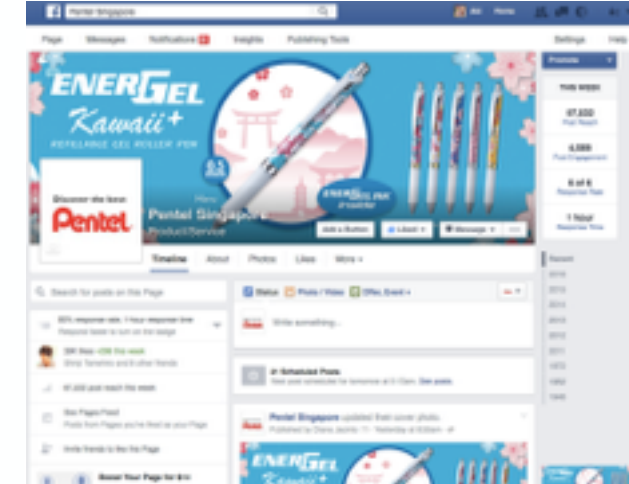

#### Pentel Singapore

Facebook application

- Campaign apps connected with Salesforce.com

[https://www.facebook.com/](https://www.facebook.com/pentelsingapore/) pentelsingapore/

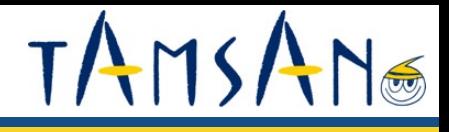

## **What is "Marketing Automation"?**

#### ■ **What is Marketing Automation**(**MA**)

**Marketing automation is a category of technology that allows companies to streamline, automate, and measure marketing tasks and workflows, so they can increase operational efficiency and grow revenue faster.**

#### **Difference with other tools**

<**Good to find quality potential customers,**

Good to nurture potential customers. >

#### ■Marketing Automation

- $\rightarrow$  Get potential customers
- $\rightarrow$  Nurtures potential customers

#### ■CRM

 $\rightarrow$  Support Customers (Customers DB)

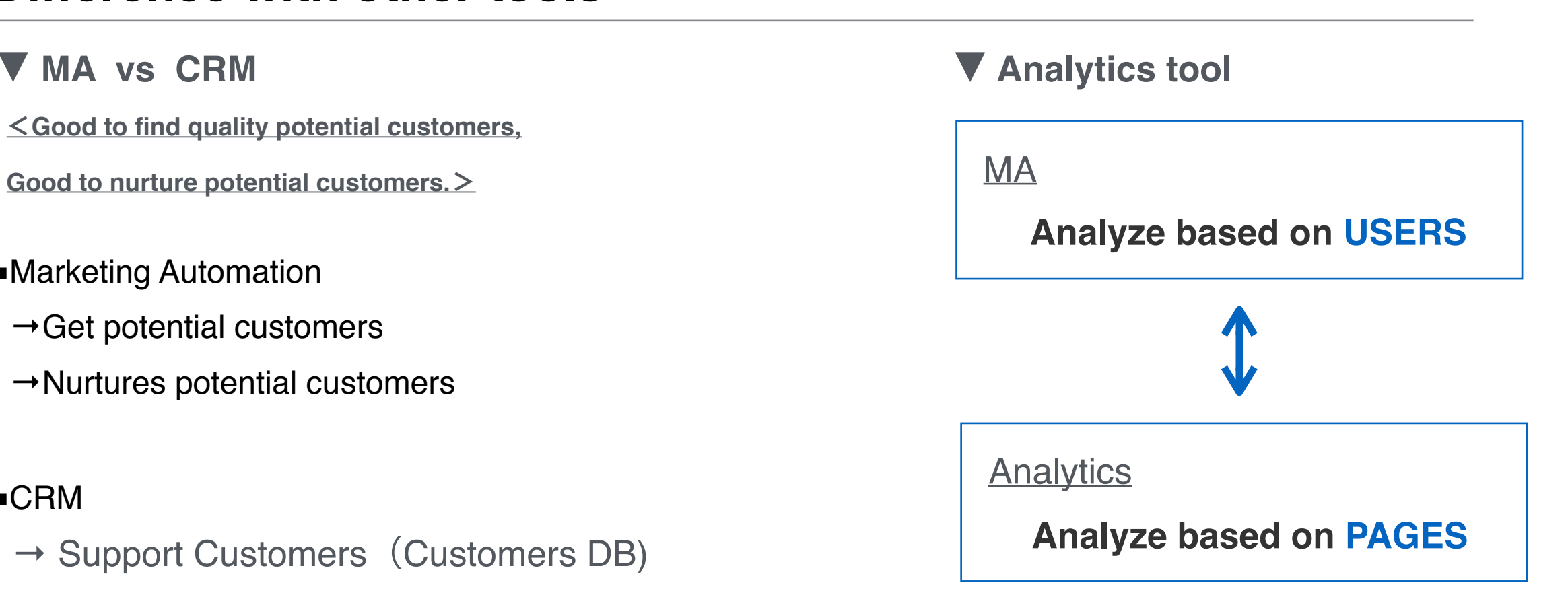

TAMS

#### ■ WHAT MA CAN DO 1: Send emails to leads which have high scores

TAMS

NG

#### <**Automate email marketing**>

Send email automatically based on viewed pages from users to give them more attentions

- → Give more interests to potential customers not using "people" resources.
- → **Keep in touch with many potential customers concurrently**

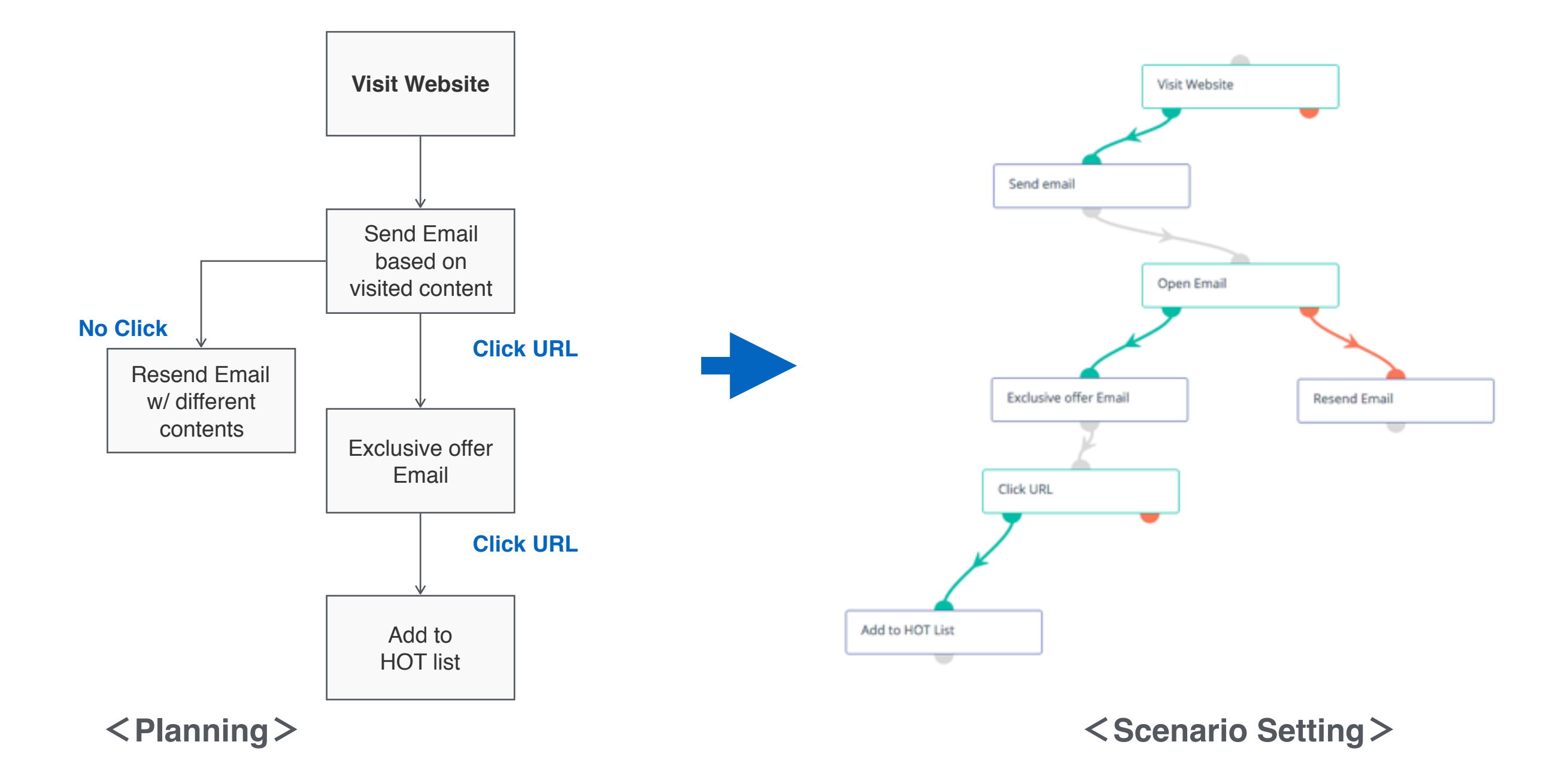

#### ■ **WHAT MA CAN DO 2: Display different contents depending on the lead**

#### <**Change web contents based on lead attributes**>

Display different and optimized contents based on lead attributes from data in MA

→ Contents which enhances customer loyalty, and increases interest from potential customers

TAMSI

NG

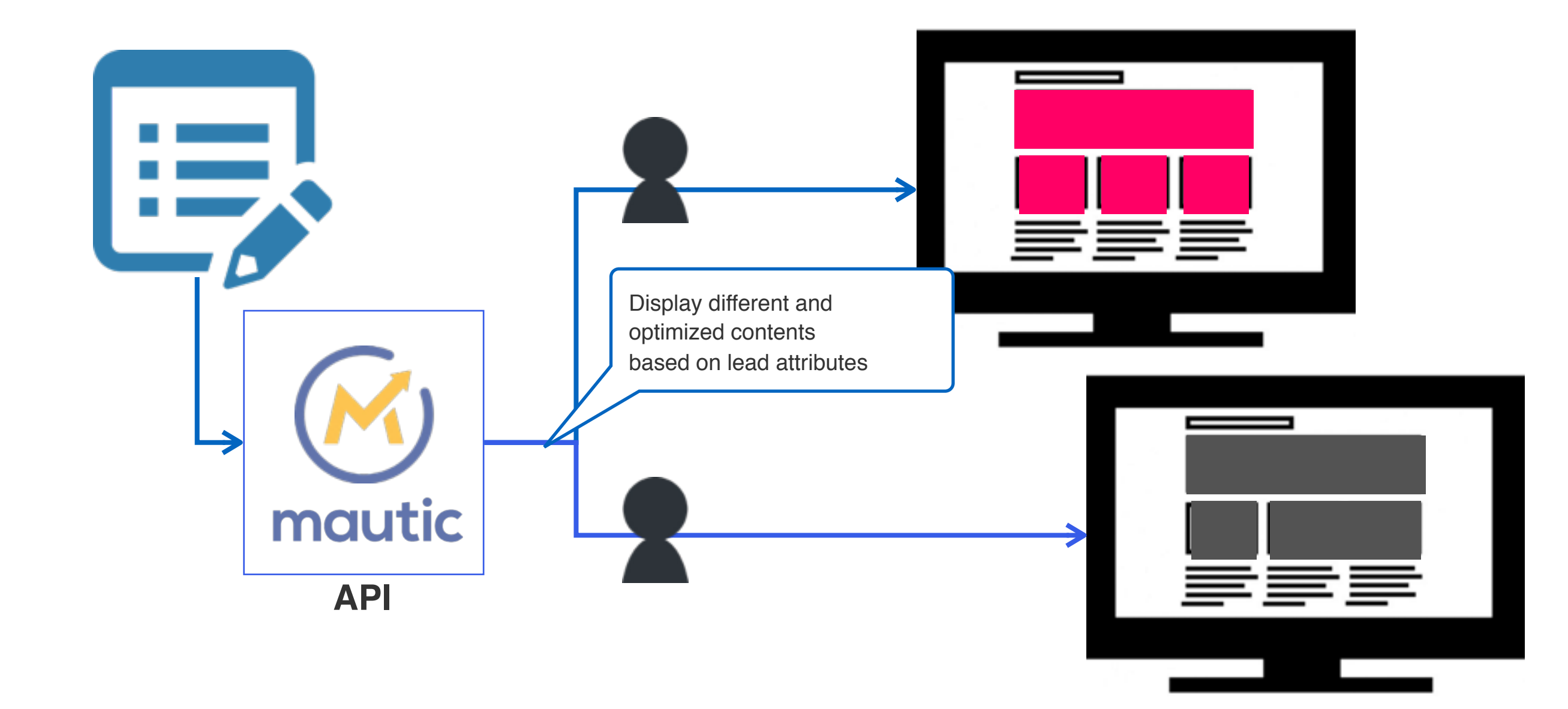

#### TAMS NG

#### ■ **WHAT MA CAN DO 3: Follow up users individually**

<**Web enquiry and follow up**>

**Easy and effective follow up using users' histories and future movement after they** 

**have made an enquiry on a website.**

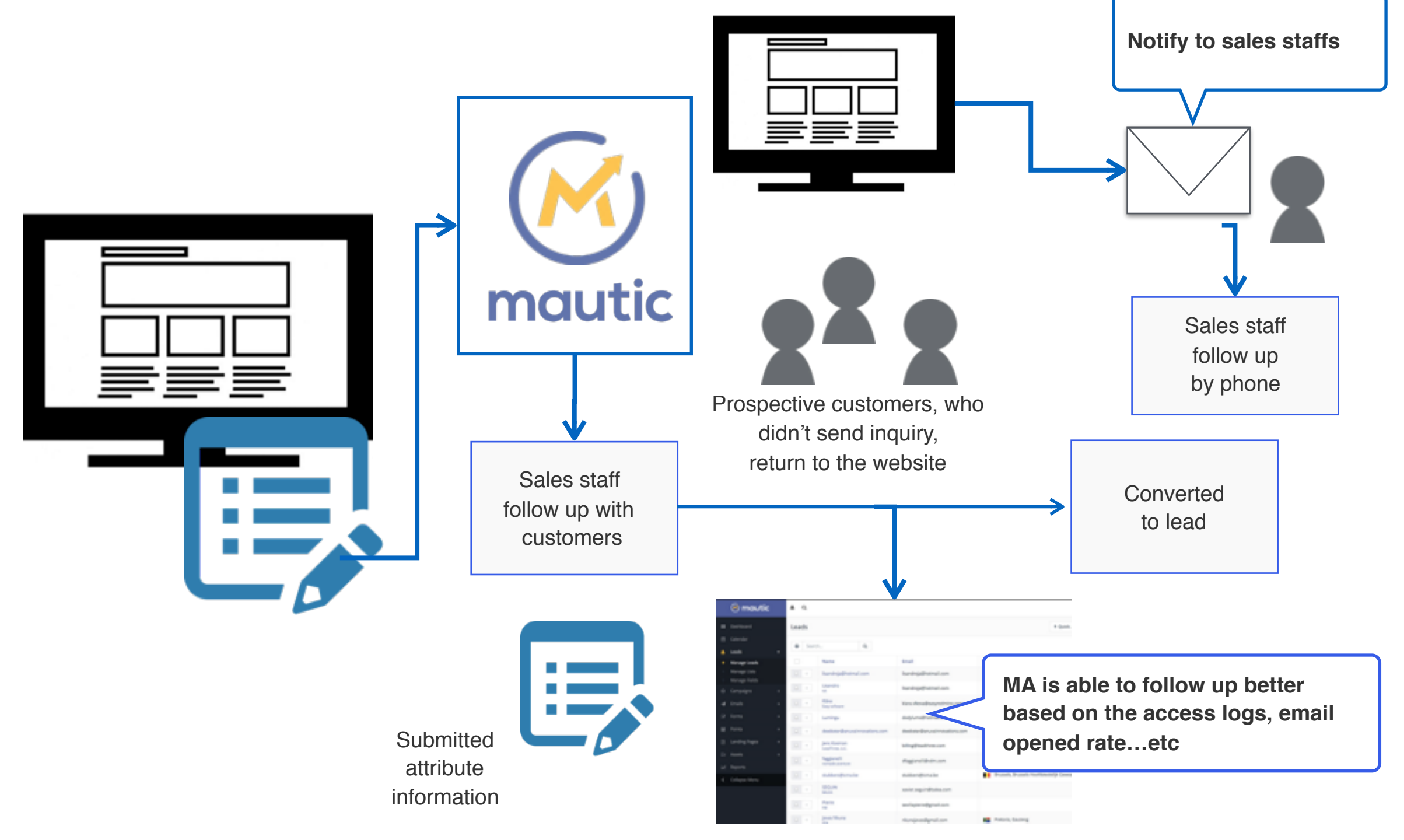

## **About mautic Overview and functions**

#### ■ **About mautic**

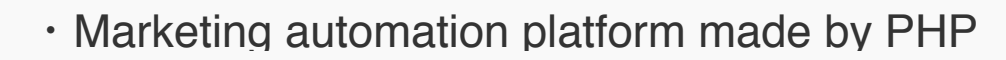

・Mautic is the brainchild of David Hurley, a Joomla core developer.

・Mautic was released in 2015

**The only open source (free) marketing automation software**

#### ■ **Features**

#### https://www.mautic.org/tour/

#### ① **Beautiful & Powerful User Interface**

mautic

Ready-to-use platform prepared for everything (lead nurturing, tracking, scoring and etc)

#### ② **Open Source & Custom, Integrate with Everything**

Mautic is GPL, fully customizable and integrates with hundreds of solutions. There is an active developer community. We expect as more people use mautic, the integration with third-party software will improve.

#### ③ **On-premises or Cloud**

Host your own Mautic or get free hosting. Applicable either on-premiss or cloud based on your requirements.

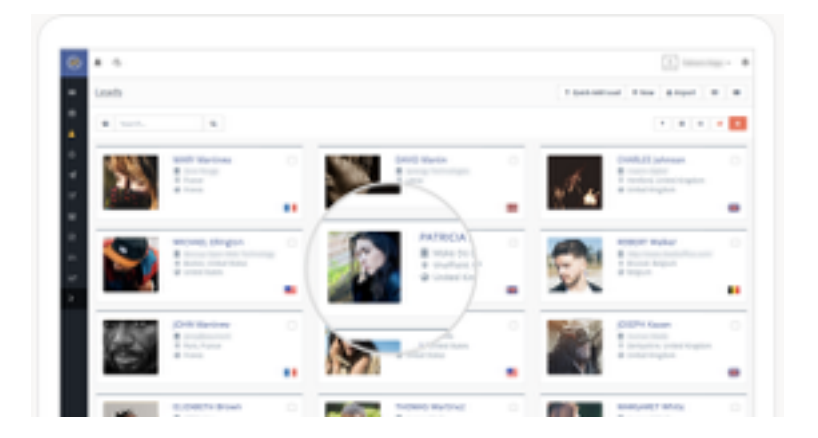

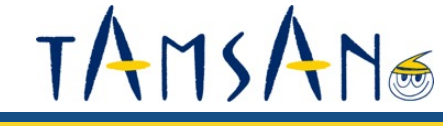

#### ■ **Function**①

#### ①**Manage leads (Create leads and tracking)**

- ・Users who visit a website with a mautic tracking tag are automatically recorded as an anonymous lead.
- ・Track history (visited pages) and email open rate for each user

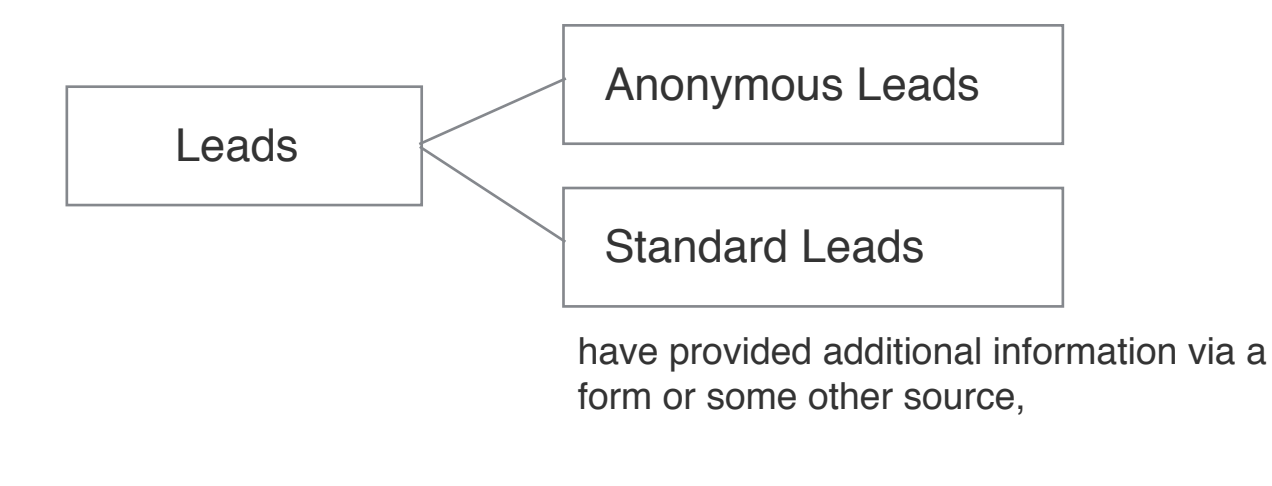

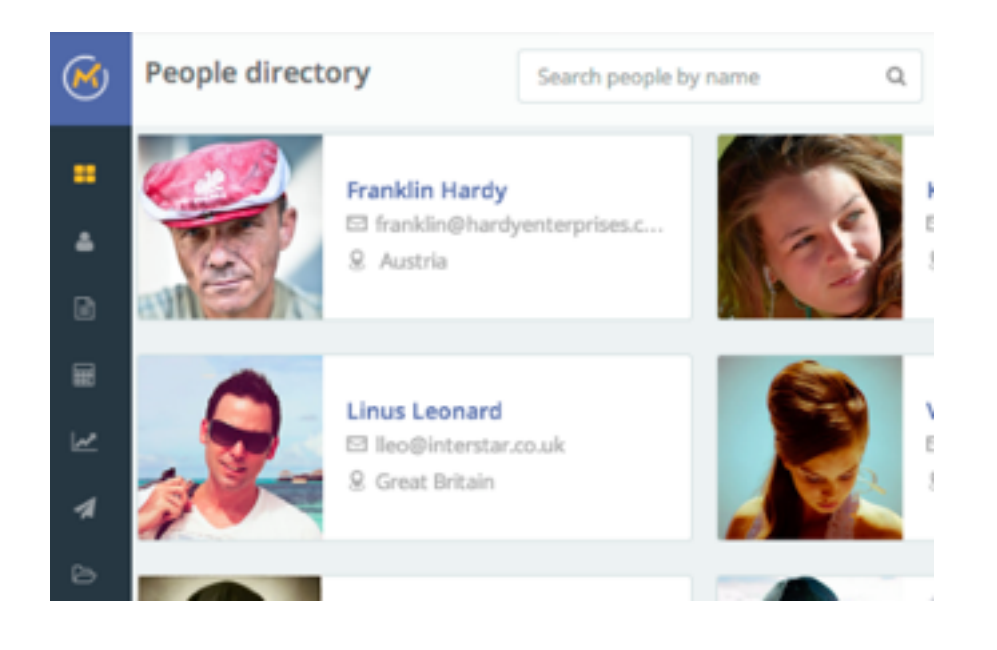

TAMS

- Manage Lists: Filter by attribute and actions of leads
- Manage Fields: You can create additional custom fields and define the data type you want that field to hold.

Monitoring all traffic on a website can be done by adding a single tracking pixel to the website. **<img src="http://yourdomain.com/path/to/mautic/mtracking.gif" />**

#### ■ Function2

#### ②**Campaigns** = **Scenario Setting**

It has a "Campaign Builder" feature that allows you visually design everything that happens. You can use drag-and-drop to create marketing funnels. For example, if someone downloads a PDF you can send their details to Salesforce and/or add more points to the internal score.

TAMS

NG

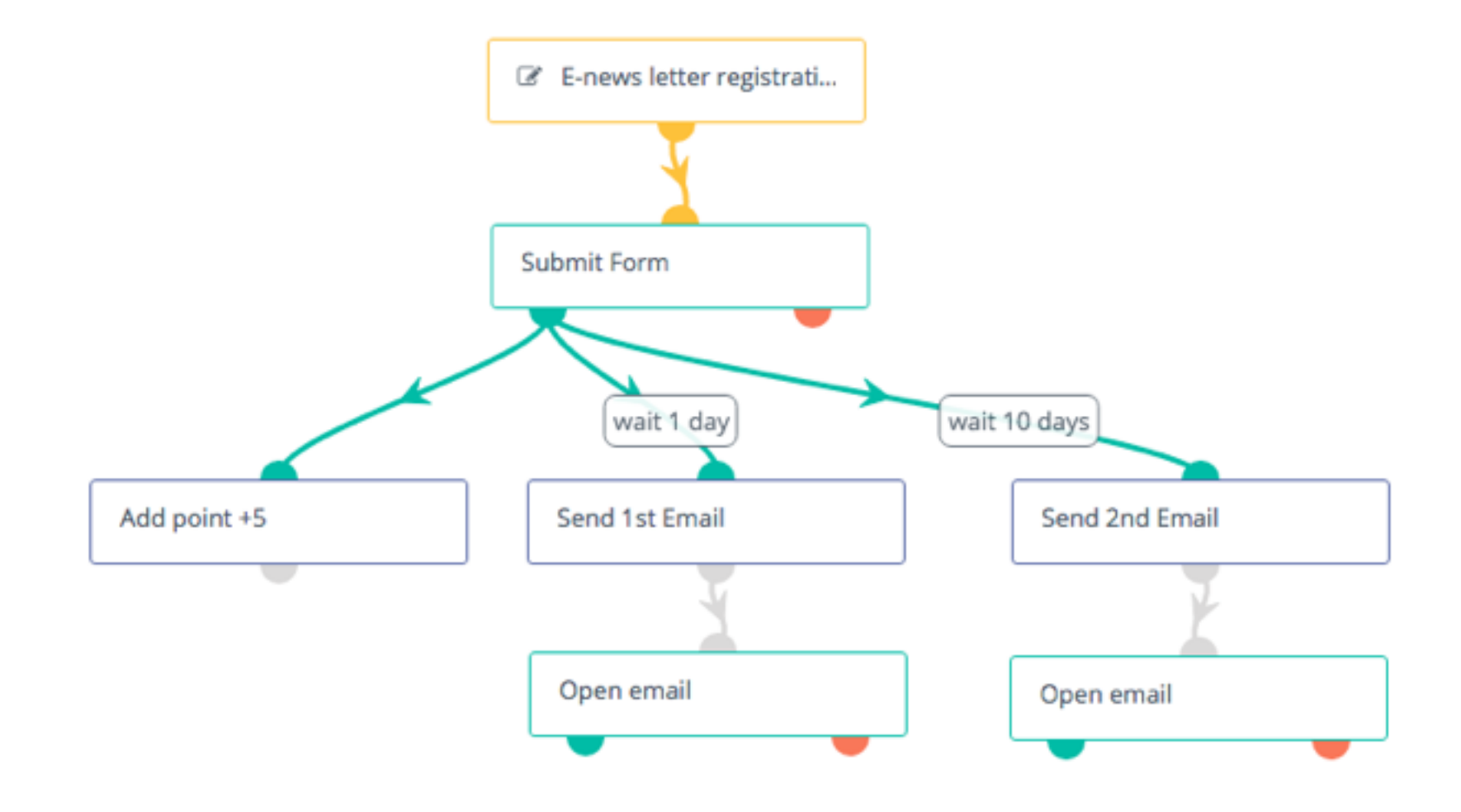

#### ■ Function**③**

#### ③**Emails** =**follow up email, email marketing**

 $\bullet$ 

- ・Emails provide a means for direct interaction with potential customers, clients, and leads.
- ・Able to check Email opening rate
- ・A/B Testing is built into Mautic's email system.

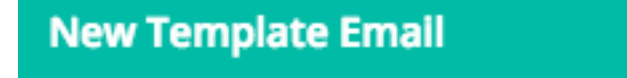

A template email is automatically sent by campaigns, forms, point triggers.

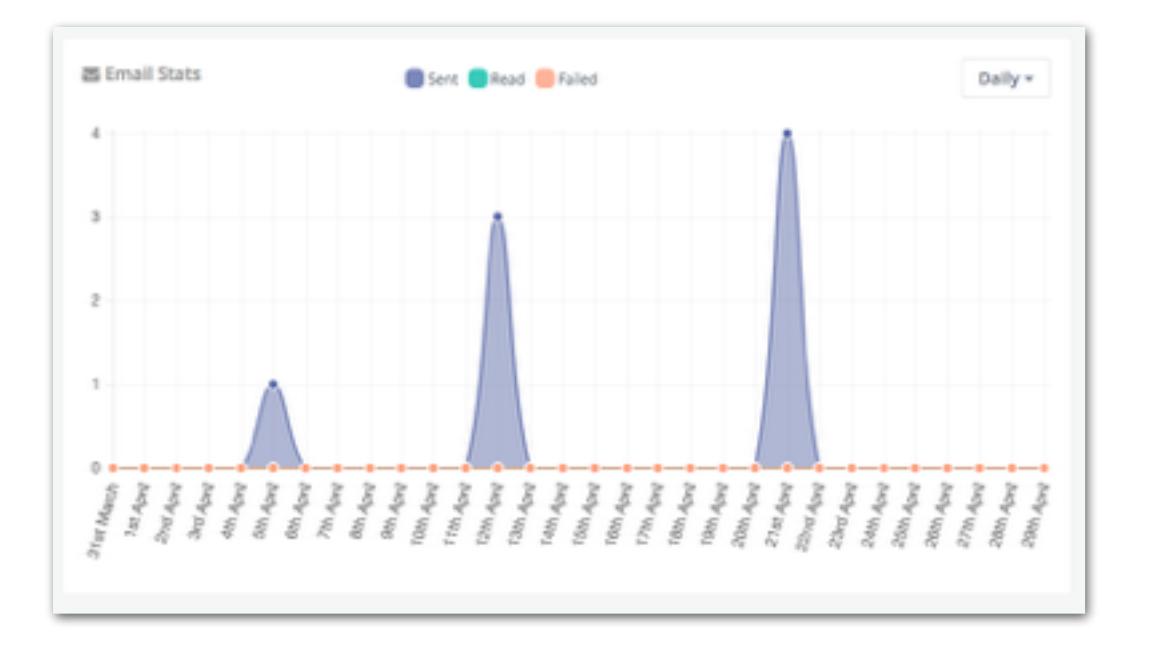

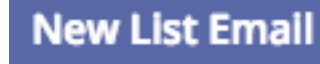

A list email can be manually sent to selected lead lists

這

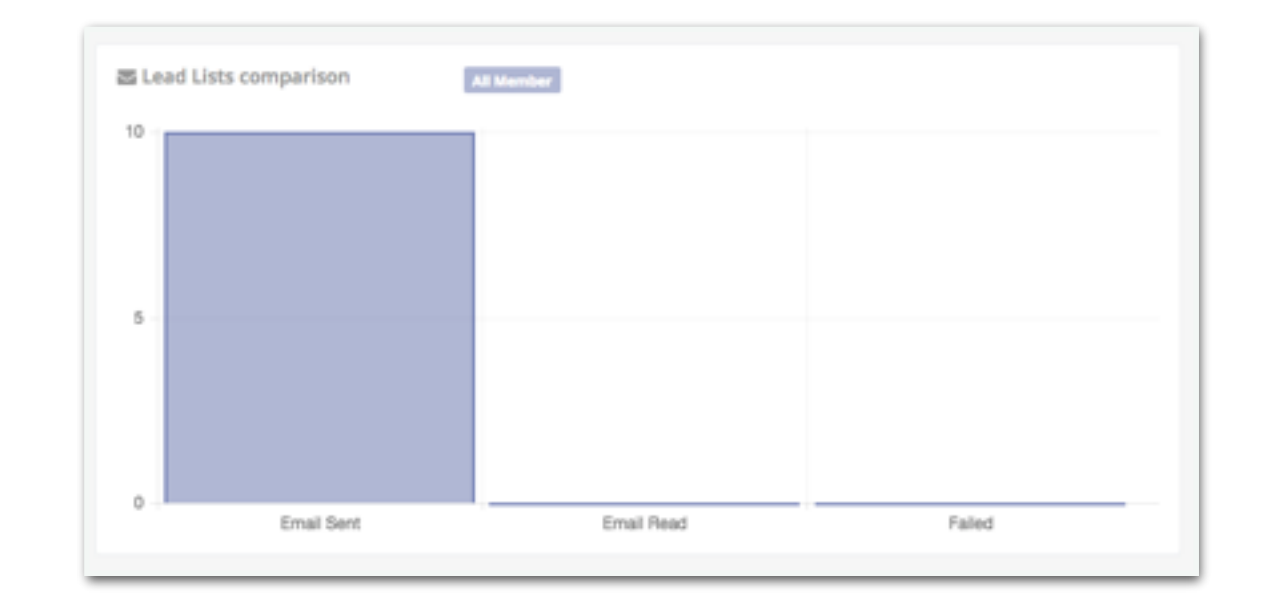

#### ■ Function**4**

#### ④**Forms** = **Create form and/or form tags**

・Collects user information, often in exchange for providing access to a download, an event registration, or an email newsletter. (Anonymous leads become Standard leads)

TAMSANO

・Automatically create HTML form

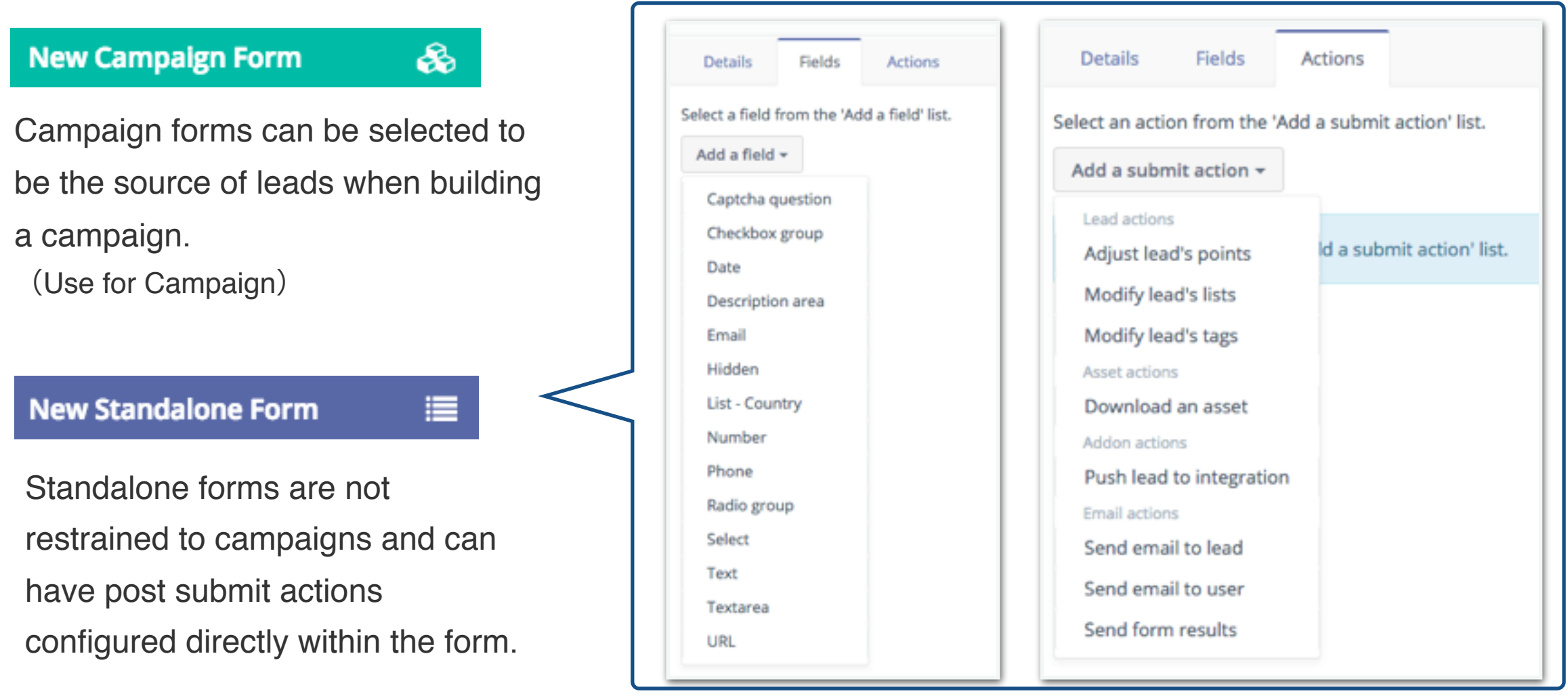

#### ■ Function**⑤**

#### ⑤**Points** = **Scoring**

- ・Add points to leads who visit a website based on their actions
- ・Positive points (+) and Negative points (-)
- ・Points provide a way for leads to be properly weighted

Point Actions Point Actions Point Actions Point Triggers

Activities the lead might take based on some interaction with your website.

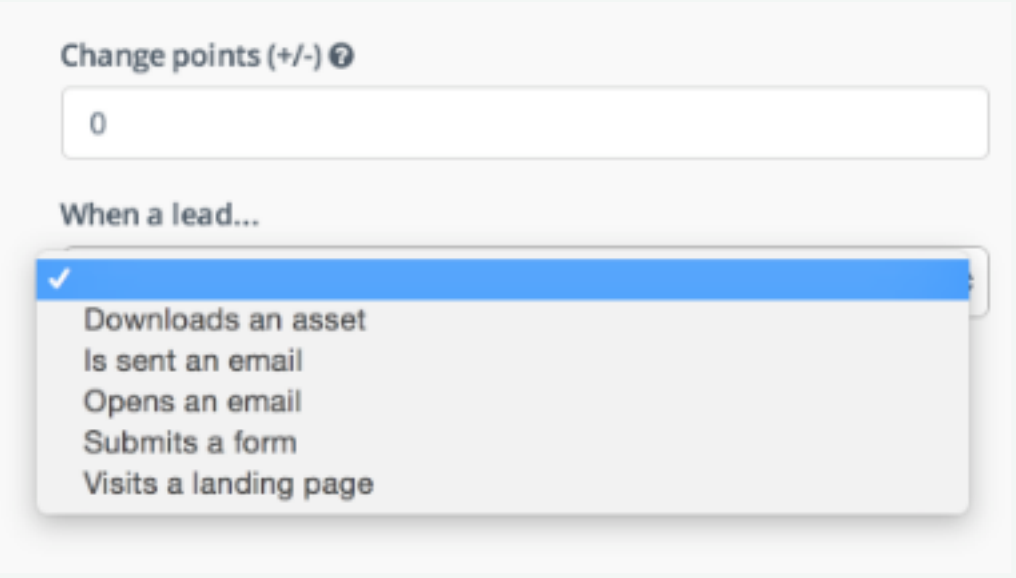

These triggers are events you want to fire based on the point level of the leads

TAMS

NG

e.g. When an lead download an asset, add 50 points. e.g. When a lead achieves 1000 points, send e-mail with a coupon.

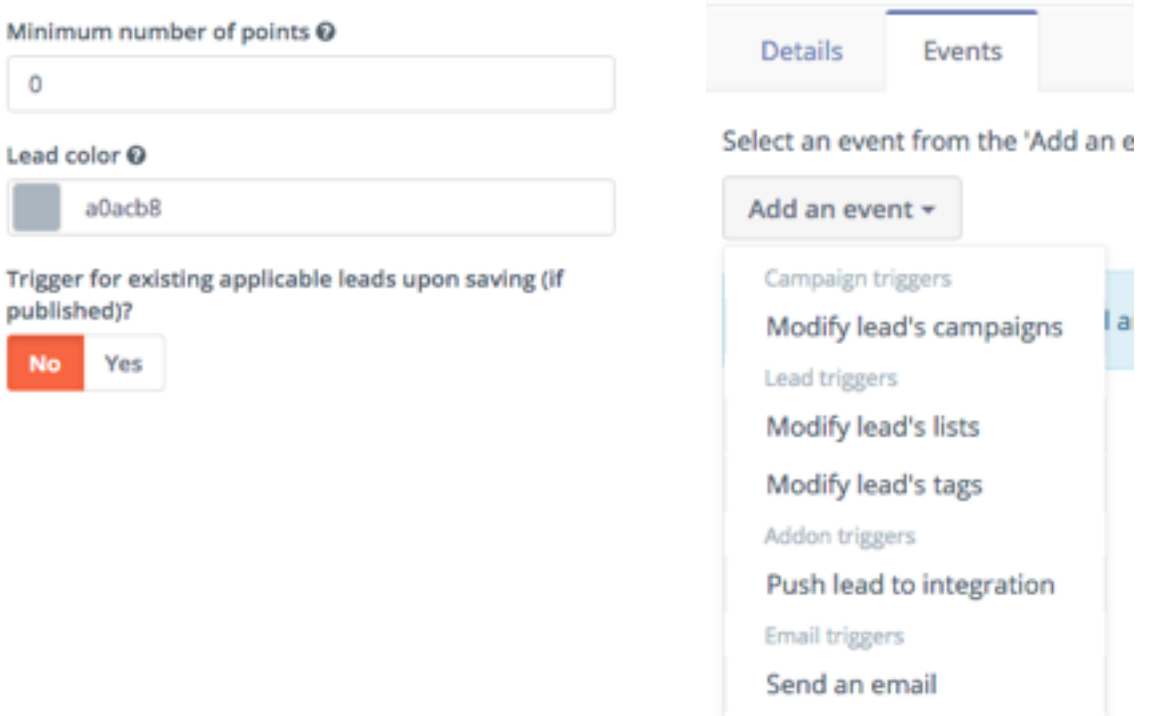

#### ■ Function**⑥**

#### ⑥**Landing pages**

・Use pages for directing leads through a form or providing a way to download an asset

TAMS

NG

・Create an A/B testing environment, multilingual pages

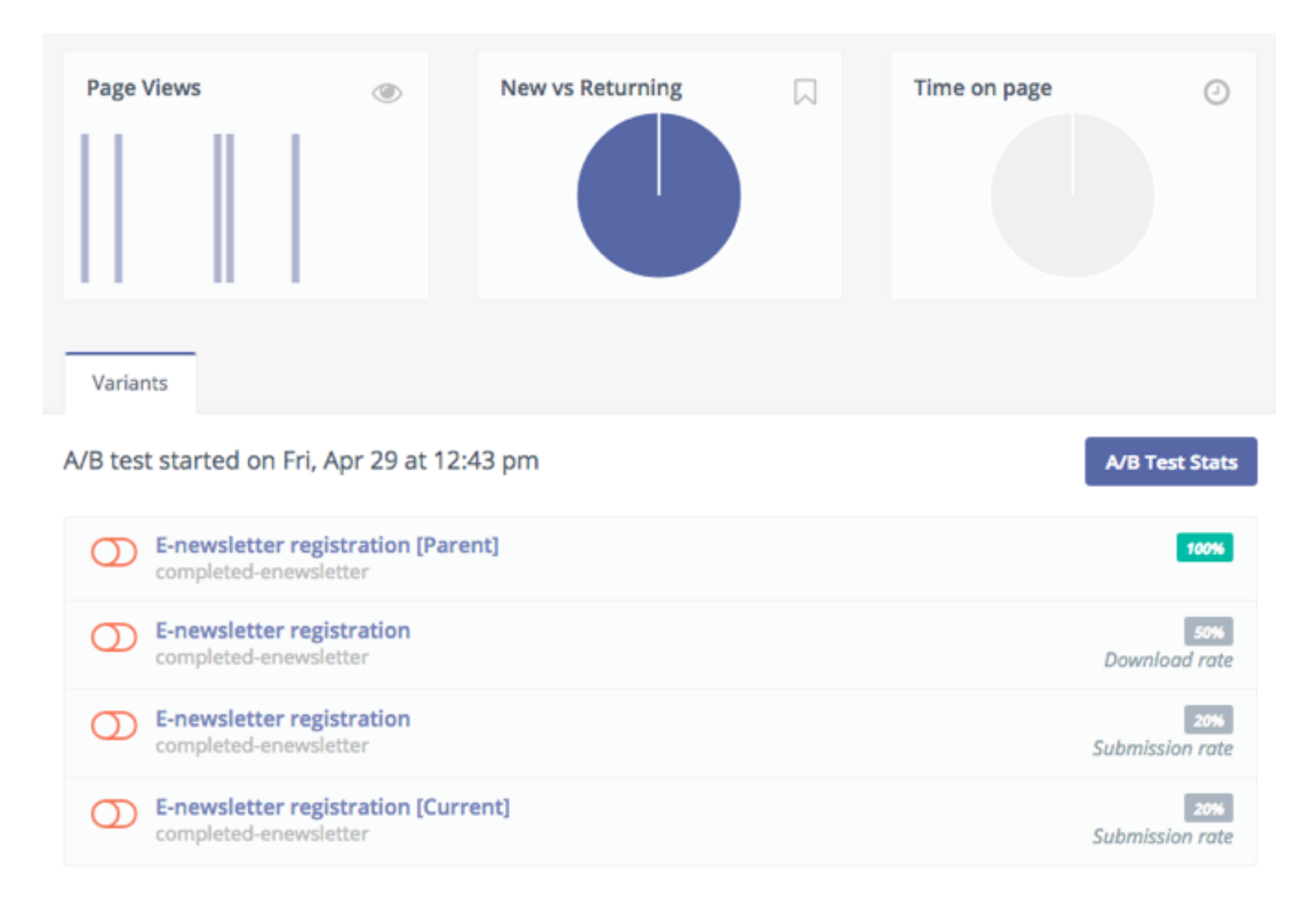

#### ■ Function**⑦**

#### ⑦**Assets**

- ・Manage files for leads to download (PDF, Images, Videos , etc…)
- ・Trackable items which can carry their own point values, history, and tracking statistics.

TAMS

NG

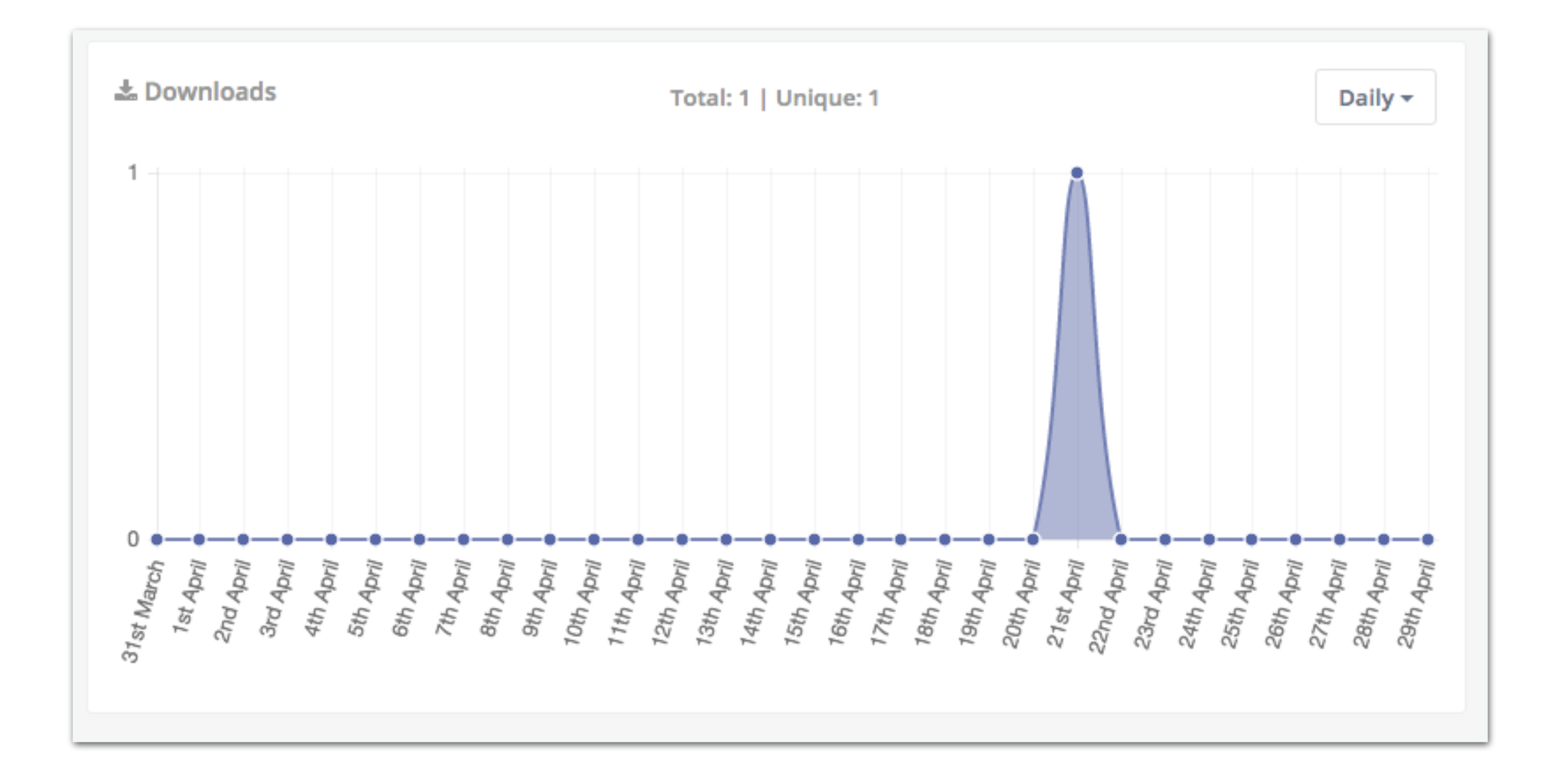

#### ■ Function<sup>**⑧**</sup>

#### ⑧**Reports**

- ・Result of marketing automation
- ・Report: Page view, Email opening rate, Point history, Number of download assets, etc…

TAMS

 $\bigvee$ 

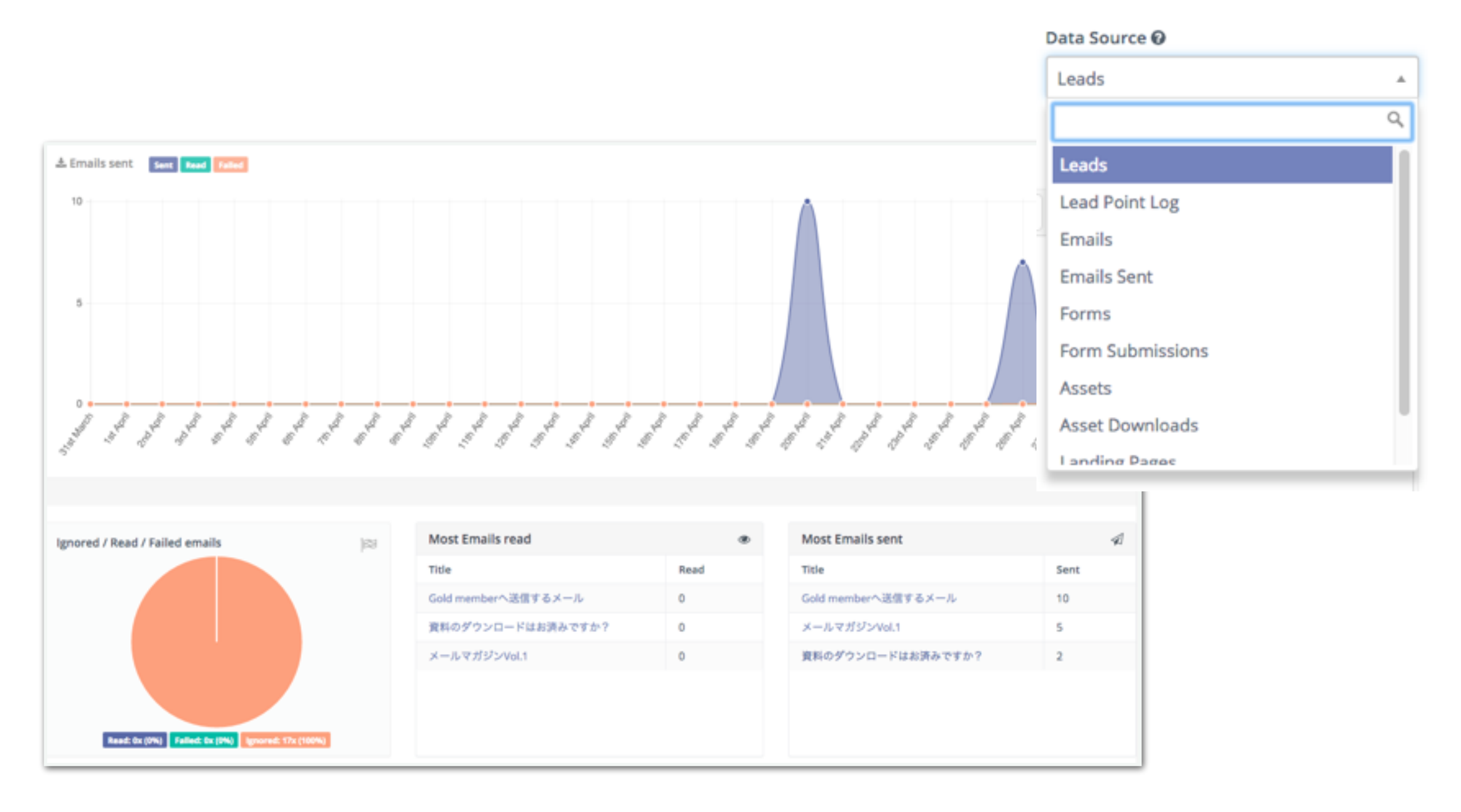

#### ■ **Demo**

### **1**.**Request a document to download**

```
Request a document to download using a form
  ↓
Completed=Download page
  ↓
Completed downloading a document \Rightarrow Send Thanks-email
  ↓
Not downloaded yet \Rightarrow Send follow-up Email after 1 day
                                                             +2
                                                            +30
```
### **2**.**Send E-newsletter**

```
Send weekly E-newsletter
  ↓
Open email
  ↓
Click URL in E-newsletter
  ↓
Landing on a specific page
  ↓
Stay 2 minutes on this page
                           +20
                           +5
```
# **END**

- TAMSAN
	- Established: 1st Aug. 2012
	- Address: 113B Jalan Besar Singapore 208833
	- Shareholder: 100% TAM Inc.  $\overline{\phantom{a}}$
	- Tel: 8725-7752
	- Website: http://tamsan.sg